# Package 'industRial'

June 11, 2021

<span id="page-0-0"></span>Type Package

Date 2021-06-04

Title Data, Functions and Support Materials from the Book ``industRial Data Science''

Version 0.1.0

Description Companion package to the book "industRial data science", J.Ramalho (2021) <<https://j-ramalho.github.io/industRial/>>. Provides data sets and functions to complete the case studies and contains the book original Rmd files and tutorials.

### URL <https://github.com/J-Ramalho/industRial>

BugReports <https://github.com/J-Ramalho/industRial/issues>

License GPL  $(>= 3)$ 

Encoding UTF-8

LazyData true

Imports ggplot2, stats, dplyr, tidyr, magrittr, rlang, lattice, SixSigma

**Depends**  $R (= 3.5.0)$ 

RoxygenNote 7.1.1

Suggests glue, tibble, stringr, scales, purrr, janitor, patchwork, forcats, broom, viridis, learnr, DoE.base, qcc, car, qicharts2, rsm, ggforce, ggraph, tidygraph, igraph, bookdown, rmarkdown, knitr, agricolae, RcmdrMisc, gt, skimr, ggtext

#### NeedsCompilation no

Author Joao Ramalho [aut, cre]

Maintainer Joao Ramalho <ramalho.joao@protonmail.com>

Repository CRAN

Date/Publication 2021-06-11 09:40:02 UTC

# <span id="page-1-0"></span>R topics documented:

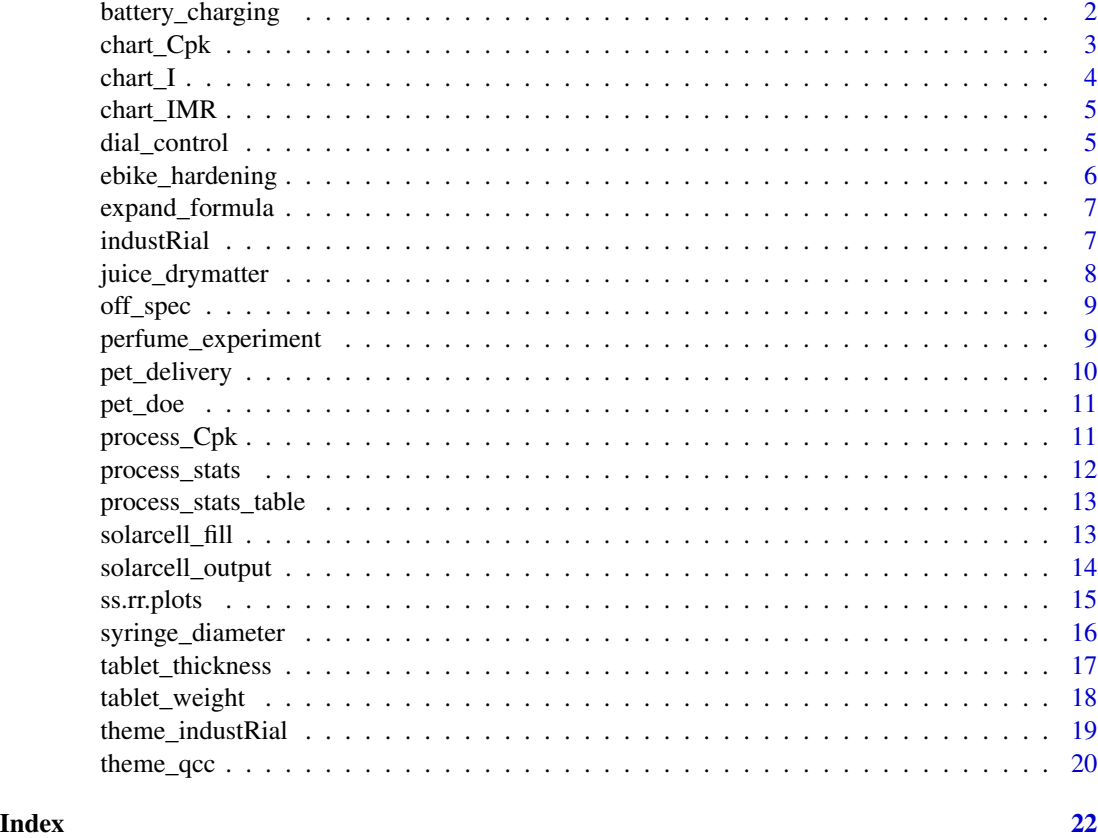

battery\_charging *Charging time of a lithium-ion battery.*

# Description

A data set with charging time in hours required to recharge a lithium-ion battery based on a full factorial design of experiment with four variables (A, B, C, D) coded as +/- 1. Design effects are coded as numerical variables in order to allow to build models without coding the contrasts and then to make predictions on a continuous range from -1 to +1.

- A Variable A (numerical)
- B Variable B (numerical)
- C Variable B (numerical)
- D Variable B (numerical)

Replicate The independent repeat of each unique factor combination.

charging\_time Battery charging time [h]

<span id="page-2-0"></span>chart\_Cpk 3

#### Usage

battery\_charging

# Format

A tibble with 32 observations on 6 variables.

# Source

Original data set.

# References

For a complete case study application refer to <https://j-ramalho.github.io/industRial/>.

#### Examples

```
data(battery_charging)
head(battery_charging)
# Building a linear model:
battery_lm <- lm(
    formula = charging_time \sim A \star B \star C,
    data = battery_charging
\lambdasummary(battery_lm)
```
chart\_Cpk *Create a capability chart for statistical process control*

#### Description

Generate a histogram type chart from a set of consecutive measurements.

#### Usage

```
chart_Cpk(data)
```
# Arguments

data A dataset generated by the function [process\\_stats](#page-11-1)

# Details

This type of chart is typically applied in product manufacturing to monitor deviations from the target value over time. It is usually accompanied by the statistical process control time series [chart\\_I](#page-3-1) and [chart\\_IMR](#page-4-1)

# <span id="page-3-0"></span>References

For a complete case study application refer to <https://j-ramalho.github.io/industRial/>

<span id="page-3-1"></span>chart\_I *Create IMR chart for statistical process control*

#### Description

Generate a single point time series chart from a set of consecutive measurements.

#### Usage

chart\_I(data)

# Arguments

data A dataset generated by the function [process\\_stats](#page-11-1)

# Details

This type of chart is typically applied in product manufacturing to monitor deviations from the target value over time. It is usually accompanied by the [chart\\_IMR](#page-4-1)

#### Value

This function returns an object of class ggplot

# References

For a complete case study application refer to <https://j-ramalho.github.io/industRial/>

<span id="page-4-1"></span><span id="page-4-0"></span>

Generate a moving range chart chart from a set of consecutive measurements.

#### Usage

```
chart_IMR(data)
```
# Arguments

data A dataset generated by the function [process\\_stats](#page-11-1)

# Details

This type of chart is typically applied in product manufacturing to monitor deviations from the target value over time. It is usually accompanied by the [chart\\_IMR](#page-4-1)

# Value

This function returns an object of class ggplot

#### References

For a complete case study application refer to <https://j-ramalho.github.io/industRial/>

dial\_control *Collection of visual defects on watch dial production.*

#### Description

This data set contains observations of visual defects present in watch dials such as indentations and scratches taken during production. It provides a practical case to establish pareto charts typically with a function like [paretochart](#page-0-0).

Operator The shop floor operator collecting the data

Date Data collection date

Defect Defect type ("Indent", "Scratch")

Location Position on the watch dial refered to as the hour (1h, 2h) id Part unique id number

#### Usage

dial\_control

#### <span id="page-5-0"></span>Format

An object of class tibble with 58 observations on 4 variables.

#### Source

Original data set.

# References

For a complete case study application refer to <https://j-ramalho.github.io/industRial/>.

# Examples

head(dial\_control)

ebike\_hardening *Cycles to failure of ebikes frames after temperature treatment.*

#### Description

A data set with the results of aging tests on several groups of ebikes frames  $(g1, g2, ...)$ . Each entry corresponds to the number of cycles to failure for each level of treatment temperature-

temperature Position of the part on the device

g1 group 1, remaining groups have names g2 to g5

#### Usage

ebike\_hardening

# Format

A tibble with 4 observations on 6 variables.

# Details

The ebike\_hardening2 dataset contains alternative data that gives non significant results in the analysis of variance study.

#### Source

Original data set.

#### References

For a complete case study application refer to <https://j-ramalho.github.io/industRial/>.

#### Examples

data(ebike\_hardening)

<span id="page-6-0"></span>expand\_formula *Formula expansion*

#### Description

Takes a linear model formula and returns it expanded version.

#### Usage

```
expand_formula(formulae)
```
#### Arguments

formulae Takes as input object of class formula, e.g.:  $Y \sim A * B$ , see ?formula for syntax details

# Details

Supports verification and understanding of the creation of linear models syntax such as \*,+ and other conventions.

# Value

Returns a character vector such as  $A + B + A:B$ 

#### References

For an example application refer to <https://j-ramalho.github.io/industRial/>

industRial *industRial: companion package to the book "industRial data science"*

# Description

This package contains datasets and toy functions to run the examples from the book "industRial data science". It also contains all the book original Rmd files and the learnr Rmd original tutorial files.

#### Author(s)

João Ramalho

# References

For complete case studies refer to <https://j-ramalho.github.io/industRial/>

<span id="page-7-0"></span>

This data set contains laboratory measurements of the dry matter content of different fruit juices obtained with two different measurement devices. One of the devices is considered the reference (REF) and the other one is a new device (DRX) on which a linearity and bias study has to be performed.

product The juice base fruit ("Apple", "Beetroot") drymatter\_TGT Target drymatter content in [g] speed Production line speed particle\_size Dry matter powder particle size [micrometers] part Part number drymatter\_DRX Drymatter content measured with device DRX drymatter\_REF Drymatter content measured with reference device

#### Usage

juice\_drymatter

#### Format

An object of class tibble with 108 observations on 7 variables.

#### Source

Adapted from a real gage bias and linearity study performed in 2021 on industrial beverages dry matter content measurement. The structure of the data corresponds to a full factorial design of 5 factors (3 with 3 levels and 2 with 2 levels).

# References

For a complete case study application refer to <https://j-ramalho.github.io/industRial/>.

#### Examples

```
library(dplyr)
# Calculate the bias between the new device and the reference:
juice_drymatter <- juice_drymatter %>% dplyr::mutate(bias = drymatter_DRX - drymatter_REF)
# Establish the analysis of variance:
juice_drymatter_aov <- aov(
    bias \sim drymatter_TGT * speed * particle_size,
     data = juice_drymatter)
summary(juice_drymatter_aov)
```
<span id="page-8-0"></span>

This function takes process variables and calculates the probability that parts are produced out of specification on the long run.

#### Usage

off\_spec(UCL, LCL, mean, sd)

#### Arguments

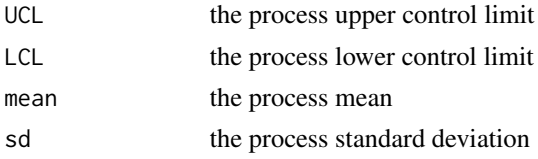

### Value

This function returns an object of class numeric

# References

For a complete case study application refer to <https://j-ramalho.github.io/industRial/>

# Examples

off\_spec(100, 0, 10, 3)

perfume\_experiment *Correlation matrix of the input variables of an experiment design in perfume formulation.*

# Description

The data set contains the expected correlation (expressed in 1 to 10) of an experiment anonymized input variables. The dataset consists in a double entry table with the same variables in row and column. It is coded as a tibble but subsequent utilization in network plots requires it to be converted to a matrix format.

#### Usage

perfume\_experiment

# <span id="page-9-0"></span>Format

A tibble with 22 observations on 23 variables.

#### Source

Original data set.

# References

For a complete case study application refer to <https://j-ramalho.github.io/industRial/>.

# Examples

data(perfume\_experiment)

pet\_delivery *Tensile strength values on PET raw material for the clothing industry.*

# Description

Measurements of tensile strength of two different deliveries of PET raw material used in the clothing industry. The two data sets follow approximately a normal distribution.

A Tensile strenght measurements for product A [Mpa] (numeric)

B Tensile strenght measurements for product B [Mpa] (numeric)

#### Usage

pet\_delivery

#### Format

An object of class tibble with 28 observations on 2 variables.

# Source

Original data set.

#### References

For a complete case study application refer to <https://j-ramalho.github.io/industRial/>.

#### Examples

data(pet\_delivery)

<span id="page-10-0"></span>

The data corresponds to full factorial design with two factors coded as +/- and 3 replicates for each combination.

A PET formulation A (factor)

B PET formulation B (factor)

replicate the measurement replicate I to III (factor)

yield the output variable measured on the PET, (numerical)

# Usage

pet\_doe

# Format

An object of classes design and data.frame with 12 observations of 4 variables.

# Source

Original data set generated with the function [fac.design](#page-0-0) form the package DoE.base.

#### References

For a complete case study application refer to <https://j-ramalho.github.io/industRial/>

#### Examples

```
data(pet_doe)
contrasts(pet_doe$A)
```
process\_Cpk *Calculate process capability index for Statistical Process Control*

#### Description

This function takes process variables and calculates the Cpk index which is a measure of the process centering and variability against specification.

#### Usage

process\_Cpk(UCL, LCL, mean, sd)

#### <span id="page-11-0"></span>Arguments

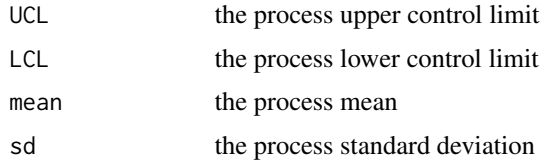

# Value

This function returns an object of class numeric

#### References

For a complete case study application refer to <https://j-ramalho.github.io/industRial/>

#### Examples

```
process_Cpk(100, 0, 10, 3)
```
<span id="page-11-1"></span>process\_stats *Calculate summary statistics for Statistical Process Control*

#### Description

This function takes process variables and calculates summary statistics and presents them in a easy readable table format.

# Usage

```
process_stats(data, part_spec_percent)
```
# Arguments

data This function takes the dataset tablet\_thickness cleaned with the clean\_names function from the janitor package part\_spec\_percent

the process tolerance in percentage.

#### Value

This function returns an object with class tibble (tbl\_df)

# References

For a complete case study application refer to <https://j-ramalho.github.io/industRial/>

<span id="page-12-0"></span>process\_stats\_table *Summary statistics table outputs for Statistical Process Control*

#### Description

This function takes summary statistics and presents them in a easy readable table format.

#### Usage

```
process_stats_table(data)
```
#### Arguments

data A data set generated by the function [process\\_stats](#page-11-1)

# Value

This function returns an object with classes gt\_tbl and list

#### References

For a complete case study application refer to <https://j-ramalho.github.io/industRial/>

solarcell\_fill *Yearly outputs and fills factor of solarcells of different types.*

# Description

A dataset with the energy output resulting from tests on solarcells made of three different configurations. The fill factor provides an indication of the cell quality and is a non controlled variable that can be taken into consideration in an analysis of covariance to better assess the output variation from material to material.

material The solar cell material (character)

output he yearly energy output (numberic)

fillfactor The fill factor measured for each cell (numberic)

#### Usage

solarcell\_fill

# Format

A tibble with 15 observations of 3 variables.

# <span id="page-13-0"></span>Source

Original data set.

# References

For a complete case study application refer to <https://j-ramalho.github.io/industRial/>.

# Examples

hist(solarcell\_fill\$output)

solarcell\_output *Yearly outputs of solarcells of different types.*

# Description

A dataset with the energy output resulting from tests on solarcells made of three different raw materials / configurations.

material The solar cell type (character)

run The test run (numberic)

T-10 The yearly output for the test result at temperature of 10°C

T20 The yearly output for the test result at temperature of 20°C

T50 The yearly output for the test result at temperature of 50°C

#### Usage

solarcell\_output

# Format

A tibble with 12 observations of 5 variables.

#### Source

Original data set.

# References

For a complete case study application refer to <https://j-ramalho.github.io/industRial/>.

#### Examples

data(solarcell\_output)

<span id="page-14-0"></span>

Extracts stand alone plots from the ss.rr function of the SixSigma package.

# Usage

```
ss.rr.plots(
 var,
 part,
 appr,
 lsl = NA,us1 = NA,sigma = 6,
 data,
 main = "Six Sigma Gage R&R Study",
 sub = "",alphaLim = 0.05,
 errorTerm = "interaction",
 digits = 4\mathcal{L}
```
# Arguments

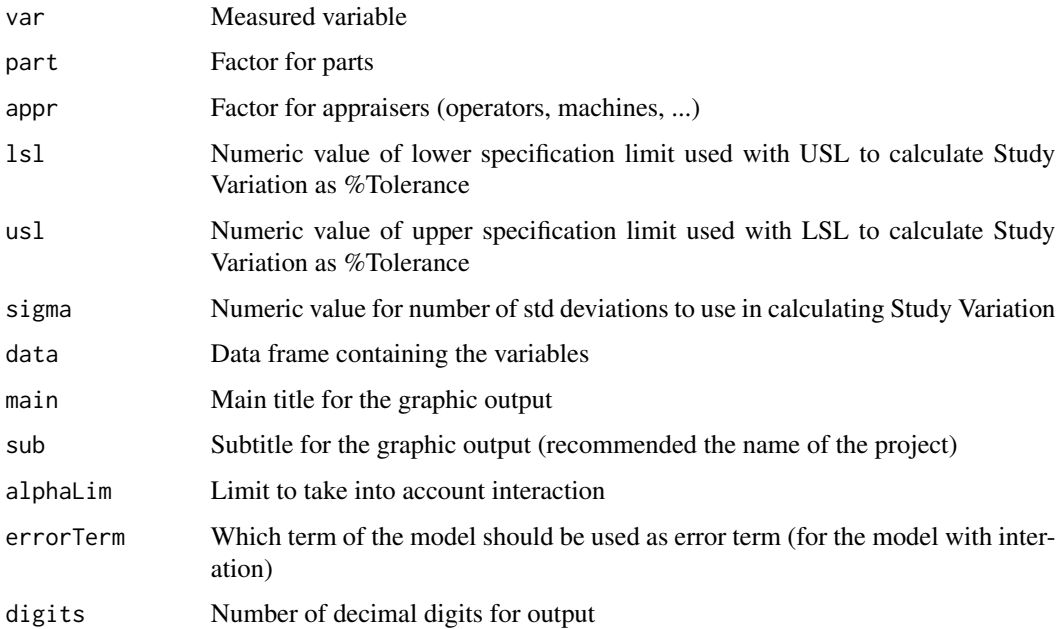

# <span id="page-15-0"></span>Details

This is a modified version of the function [ss.rr](#page-0-0) from the SixSigma package that allows to extract the individual plots from the output report. The input arguments of the function are the same as the original function. See the original function help with ?ss.rr for full documentation.

#### Value

Generates a list output that can be assigned to a user created variable. The plots can then be accessed with the syntax variable\$plot1 to plot6.

#### References

For an example application refer to <https://j-ramalho.github.io/industRial/>

syringe\_diameter *Production measurements of the inner diameter of syringes barrels.*

#### Description

This dataset contains process control measurements of the barrel diameters of pharmaceutical syringes. The sampling rate is hourly and the sample size is 6 syringes.

Hour The sampling hour expressed as Hour1, Hour2 (character)

Sample1 Syringe diameter of sample 1 (numerical)

Sample2 Syringe diameter of sample 2 (numerical)

# Usage

syringe\_diameter

# Format

A tibble with 25 observations on 7 variables.

#### Source

Original data set.

# References

For a complete case study application refer to <https://j-ramalho.github.io/industRial/>.

#### Examples

data(syringe\_diameter)

<span id="page-16-0"></span>

This data set contains physical measurements of pharmaceutical tablets (pills) including measurement room conditions. The data and the insights it provides are typical of an industrial context with high production throughput and stringent dimensional requirements.

#### Usage

tablet\_thickness

#### Format

An object of class tibble with 675 observations on 11 variables

#### Details

The data set contains other variables not used in the text book related with to the measurement room conditions (not listed).

Position Position of the part on the measurement device

Size Size class (L, M, S)

Tablet Part number (L001, L002, ...)

Replicate Measurement replicate, a sequential numbers

Day Measurement Day, a sequential numbers

Date [DD.MM.YYYY] Measurement date (POSIXct)

Operator Operator name (ficticious)

Thickness [micron ] Tablet thickness (micrometers)

Temperature [°C ] Room temperature

#### Source

Based on a gage r&R (gage reproducibility and repeatability) study performed in 2020 on a physical measurement of parts coming out of a high throughput industrial equipment.

# References

For a complete case study application refer to <https://j-ramalho.github.io/industRial/>

#### Examples

data(tablet\_thickness)

<span id="page-17-0"></span>

This data set contains weight measurements of pharmaceutical tablets (pills). The data and the #' insights it provides are typical of an industrial context with high production throughput and stringent dimensional requirements.

# Usage

tablet\_weight

# Format

An object of class tibble with 137 observations on 3 variables

#### Details

The data set contains other variables not used in the text book related with to the measurement room conditions (not listed).

part\_id Unique sequencial identifier given during production (numeric)

Weight Target Value Tablet weight target specification value in [mg] (numeric

Weight Value Tablet weight measured value [m] (numeric)

#### Source

Anonymized data based on statistical process control data obtained in a high volume production setup.

#### References

For a complete case study application refer to <https://j-ramalho.github.io/industRial/>

#### Examples

hist(tablet\_weight\$`Weight value`)

<span id="page-18-0"></span>

This theme aims at optimal balance between readability and precision. It has adapted from the package cowplot by Claus O.Wilke and reflects the principles of his book [Fundamentals of Data](https://clauswilke.com/dataviz/) [Visualization](https://clauswilke.com/dataviz/)

#### Usage

```
theme_industRial(
  font\_size = 14,font_family = \overline{''''},
  line\_size = 0.5,
  rel\_small = 12/14,
  rel\_tiny = 11/14,
  rel_large = 16/14,
  base_size = font_size,
  base_family = font_family
)
```
#### Arguments

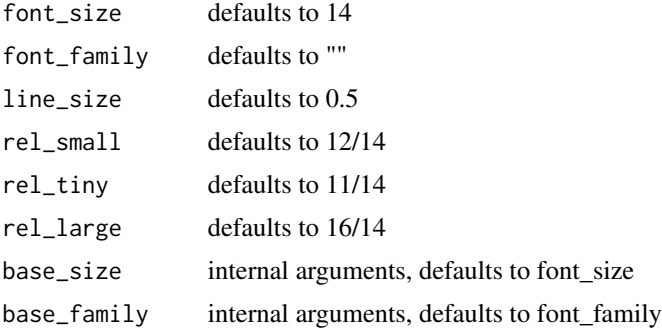

#### Details

Apply this theme by adding it at the end of the code of any [ggplot](#page-0-0) chart. It basically combines the half open theme with a grid background from cowplot

#### Value

This function returns an object of classes theme and gg from the ggplot2 package

# References

For a complete case study application refer to <https://j-ramalho.github.io/industRial/>

### Examples

```
library(dplyr)
library(ggplot2)
pet_delivery %>%
   ggplot(aes(x = A)) +geom_histogram(color = "grey", fill = "grey90") +
   labs(title = "PET clothing case study",
      subtitle = "Raw data plot",
      x = "Treatment",
      y = "Tensile strength [MPa]") +
      theme_industRial()
```
theme\_qcc *Custom theme "qcc" for the book industRial Data Science plots*

# Description

This theme provides a similar look and feel to the package [qcc](#page-0-0) statistical process control charts (SPC) which have themselves a resemblance with Minitab charts. This theme aims at providing a layout that is familiar to readers of Minitab chart to help in reducing transition to R build reports and charts.

#### Usage

```
theme_qcc(base_size = 12, base_family = "")
```
#### Arguments

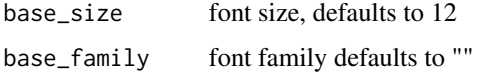

#### Details

Apply this theme by adding it at the end of the code of any [ggplot](#page-0-0) chart. It #' basically provides a grey background and some highlights to help reading key process statistics such as the population mean.

# Value

This function returns an object of classes theme and gg from the ggplot2 package

#### References

For a complete case study application refer to <https://j-ramalho.github.io/industRial/>

<span id="page-19-0"></span>

theme\_qcc 21

# Examples

```
library(dplyr)
library(ggplot2)
pet_delivery %>%
   ggplot(aes(x = A)) +geom_histogram(color = "grey", fill = "grey90") +
   labs(title = "PET clothing case study",
    subtitle = "Raw data plot",
     x = "Treatment",
     y = "Tensile strength [MPa]") +
     theme_qcc()
```
# <span id="page-21-0"></span>Index

∗ datasets battery\_charging, [2](#page-1-0) dial\_control, [5](#page-4-0) ebike\_hardening, [6](#page-5-0) juice\_drymatter, [8](#page-7-0) perfume\_experiment, [9](#page-8-0) pet\_delivery, [10](#page-9-0) pet\_doe, [11](#page-10-0) solarcell\_fill, [13](#page-12-0) solarcell\_output, [14](#page-13-0) syringe\_diameter, [16](#page-15-0) tablet\_thickness, [17](#page-16-0) tablet\_weight, [18](#page-17-0)

battery\_charging, [2](#page-1-0)

chart\_Cpk, [3](#page-2-0) chart\_I, *[3](#page-2-0)*, [4](#page-3-0) chart\_IMR, *[3](#page-2-0)[–5](#page-4-0)*, [5](#page-4-0)

dial\_control, [5](#page-4-0)

ebike\_hardening, [6](#page-5-0) ebike\_hardening2 *(*ebike\_hardening*)*, [6](#page-5-0) expand\_formula, [7](#page-6-0)

fac.design, *[11](#page-10-0)*

ggplot, *[19,](#page-18-0) [20](#page-19-0)*

industRial, [7](#page-6-0) industRial-package *(*industRial*)*, [7](#page-6-0)

juice\_drymatter, [8](#page-7-0)

off\_spec, [9](#page-8-0)

paretochart, *[5](#page-4-0)* perfume\_experiment, [9](#page-8-0) pet\_delivery, [10](#page-9-0) pet\_doe, [11](#page-10-0)

process\_Cpk, [11](#page-10-0) process\_stats, *[3](#page-2-0)[–5](#page-4-0)*, [12,](#page-11-0) *[13](#page-12-0)* process\_stats\_table, [13](#page-12-0)

qcc, *[20](#page-19-0)*

solarcell\_fill, [13](#page-12-0) solarcell\_output, [14](#page-13-0) ss.rr, *[16](#page-15-0)* ss.rr.plots, [15](#page-14-0) syringe\_diameter, [16](#page-15-0)

tablet\_thickness, [17](#page-16-0) tablet\_weight, [18](#page-17-0) theme\_industRial, [19](#page-18-0) theme\_qcc, [20](#page-19-0)